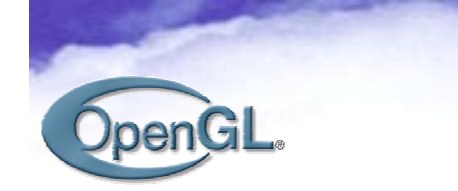

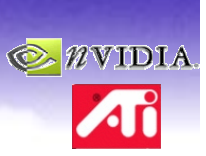

# **ARB Fragment Program**

#### **Fragment level programmability in OpenGL**

**Evan Hartehart@ati.com**

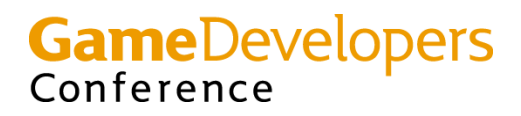

Make Better Games.

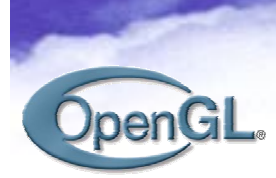

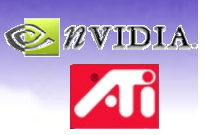

# **Plan of Action**

- **What is it**
- **How does it work**
- **What is it good for**

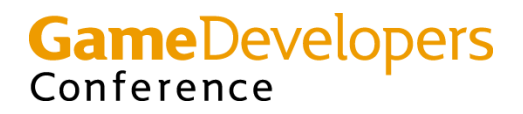

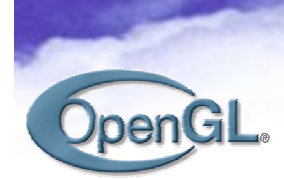

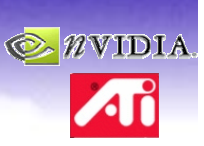

## **Introduction to ARB FP**

- **New standardized programming model**
- **What it replaces**
- **What it does not replace**

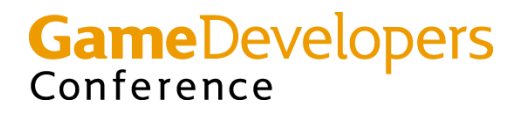

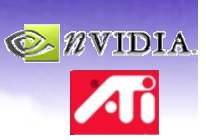

#### DpenGl **Standardized Fragment Programmability**

- **ARB standard for fragment-level programmability**
- **Derived from ARB\_vertex\_program**

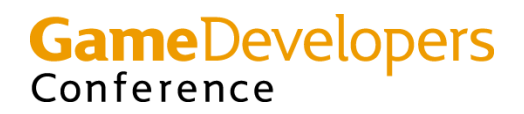

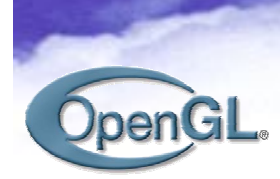

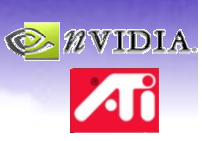

# **Replaces Multitexture Pipe**

- **Replaces**
	- **Texture blending**
	- **Color Sum**
	- **Fog**
- **Subsumes**
	- **texture enables**
	- –**texture target priorities**

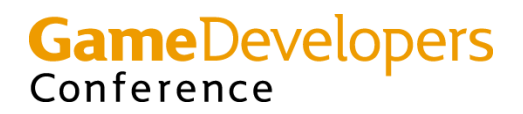

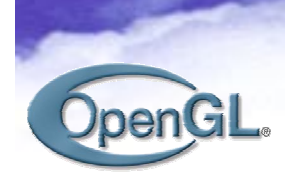

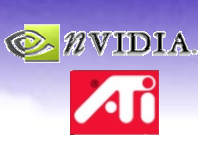

#### **Fragment Processing Pipe**

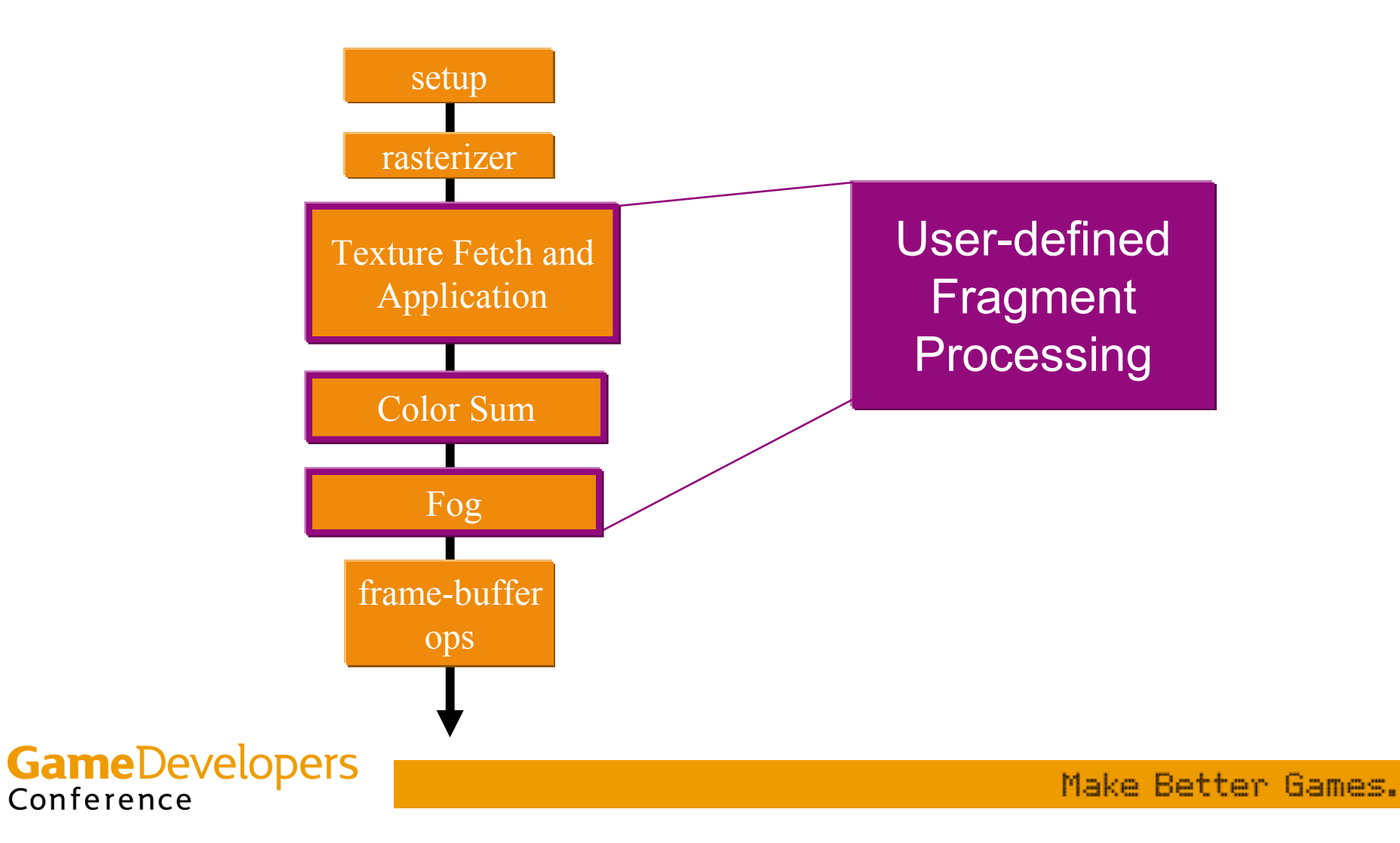

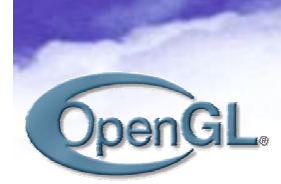

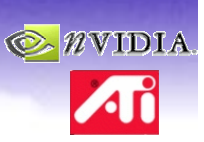

#### **Preserves Backend Operations**

- **Coverage application**
- **Alpha Test**
- **Stencil and depth test**
- **Blending**

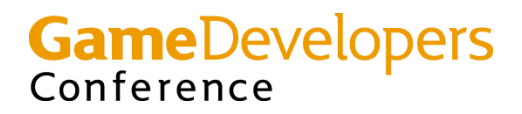

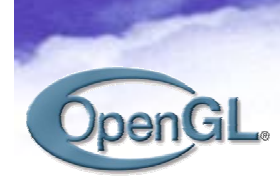

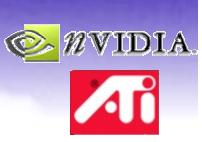

# **Programming Model**

- **ASM based similar to ARB\_vertex\_program**
- **Rich SIMD instruction set**
- **Requires resource management**
	- **Texture accesses**
	- –**Interpolators**
	- –**Temporaries**
	- **Constants**

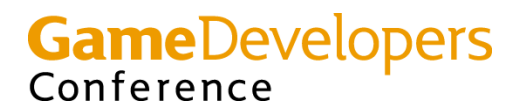

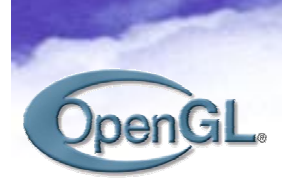

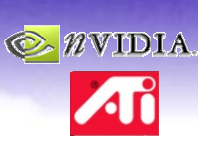

#### **Similar to ARB\_vertex\_program**

- **Assembly syntax**
- **Same basic grammar rules**
	- –**Ops are upper case**
	- –**Statements terminated by semicolons**
	- –**Comments begin with #**

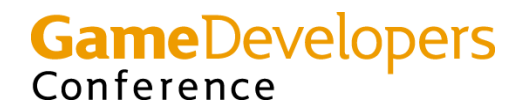

# **Fragment Program Machine**

 $\bigcirc$  *N*VIDIA

 $\boldsymbol{\mathcal{A}}$ i

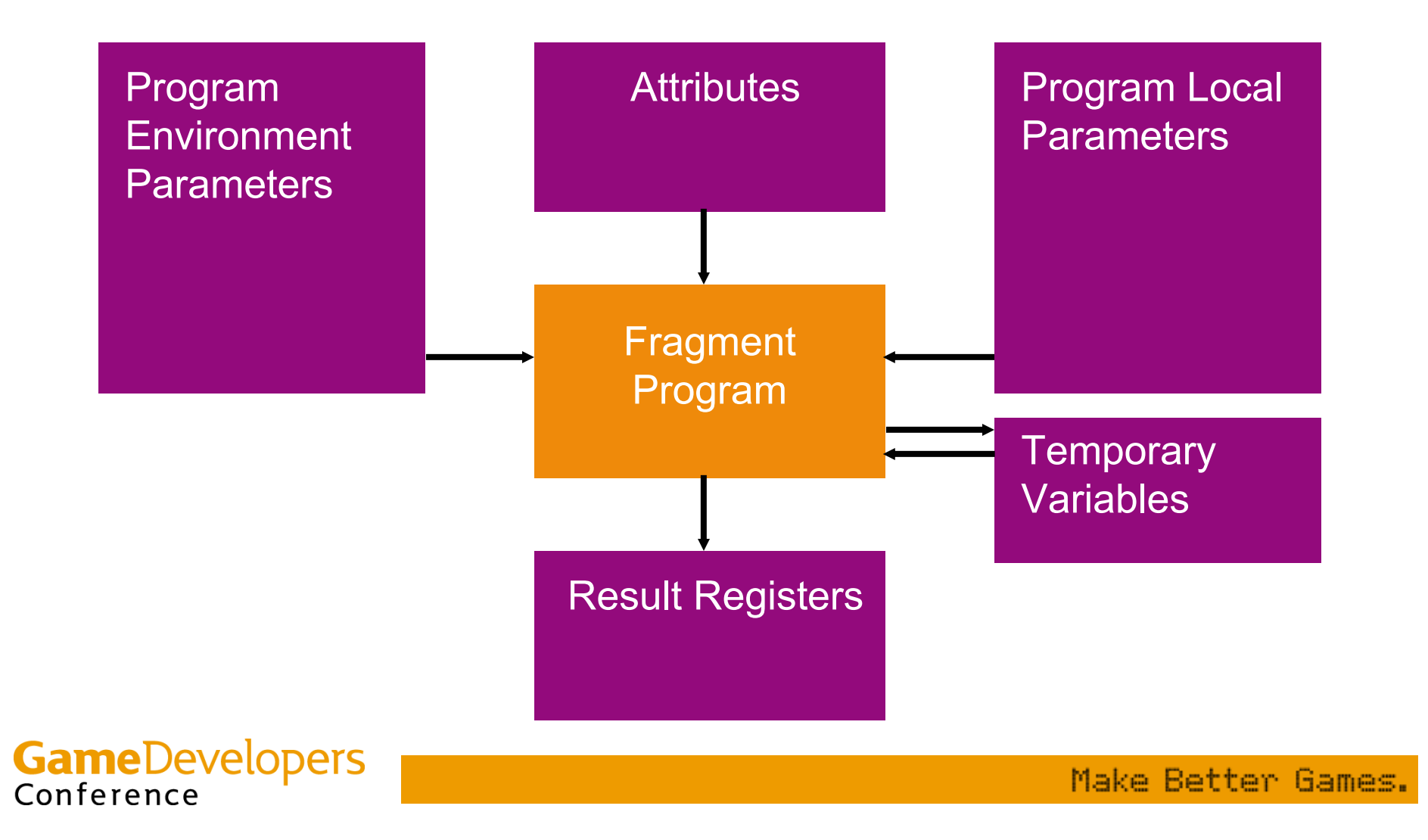

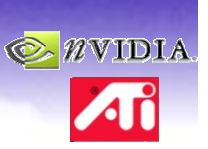

# **Large Instruction Set**

- **Three basic categories**
	- **Scalar (single value) operations**
	- –**Vector operations**
	- **Texture operations**
- **Component swizzling**
- **Component masking**

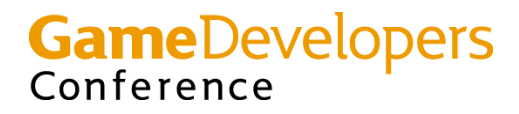

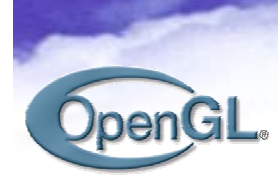

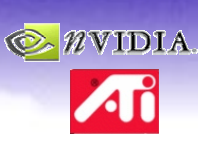

# **Scalar Instructions**

- **COS – cosine**
- **EX2 – base 2 exponential**
- **LG2 – base 2 logarithm**
- **RCP – reciprocal**
- **RSQ – reciprocal square root**
- **SIN – sine**
- **SCS – sine and cosine**
- **POW – power**

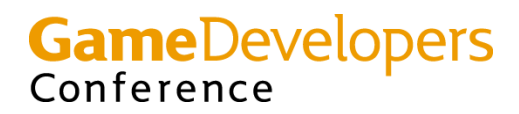

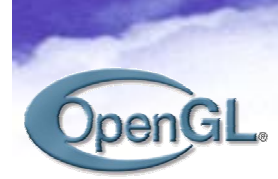

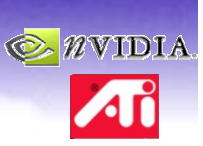

#### **New Scalar Instructions**

- **COS – cosine**
- **SIN – sine**
- **SCS – sine and cosine**

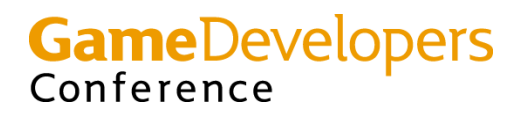

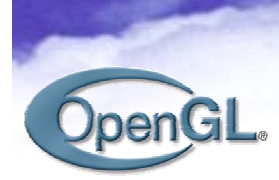

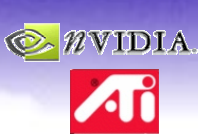

# **Removed Scalar Instructions**

- **EXP – Partial Precision EX2**
- **LOG – Partial Precision LG2**

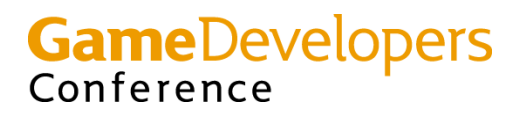

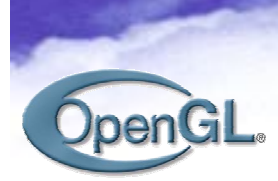

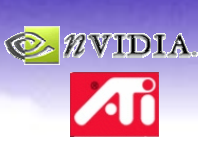

# **Vector Instructions**

- **Standard Arithmetic**
- **Special purpose vector**

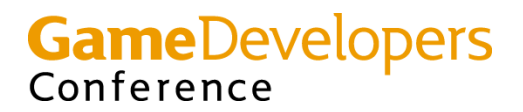

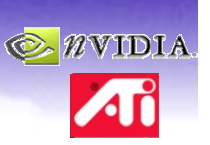

# **Standard Arithmetic Ops**

- **ABS – absolute value**
- **FLR – floor**
- **FRC – fraction component**
- **SUB – subtract**
- **XPD – cross product**
- **CMP – compare**
- **LRP – linearly interpolate**
- **MAD – multiply accumulate**
- **MOV – move**
- **ADD – add**
- **DP3 – three component dot product**
- **DP4 – four component dot product**

**GameDevelopers** Conference

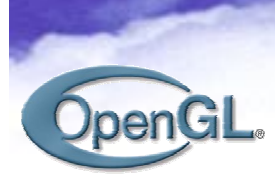

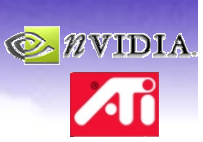

# **Special Vector Ops**

- **LIT – compute lighting**
- **DPH – homogeneous dot product**
- **DST – compute distance vector**

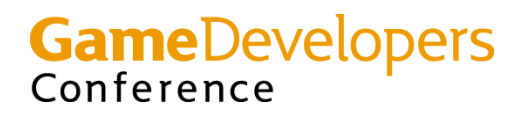

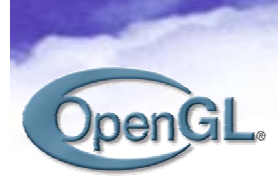

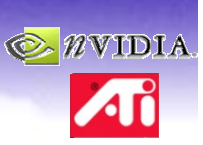

# **New Instructions**

- **LRP – Linearly Interpolate**
- **CMP - Compare**

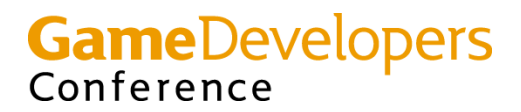

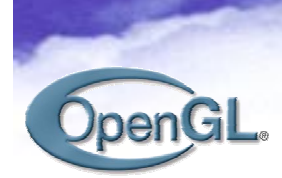

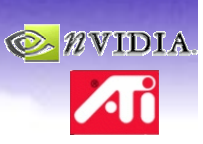

#### **Texture Instructions**

- **TEX**
- **TXP**
- **TXB**
- **KIL**

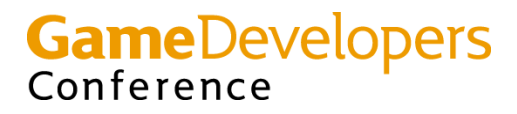

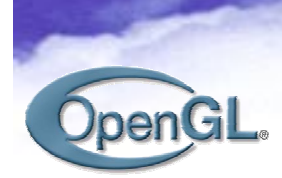

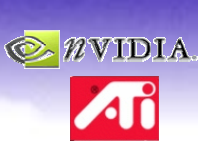

#### **Standard Texture Fetch**

**TEX <dest>, <src>, texture[n], <type>;**

• **Does not divide by q**

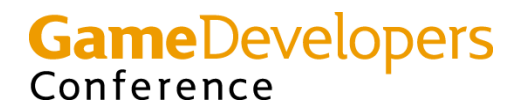

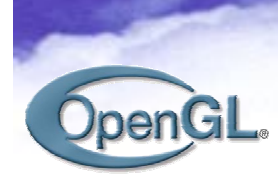

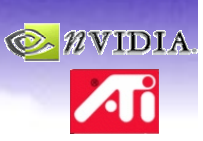

#### **Extended Texture Fetches**

- **TXP**
	- $-$  Same syntax as TEX
	- – **Divides first three components by the fourth**
- **TXB**
	- **Adds the fourth component to the computed LOD**

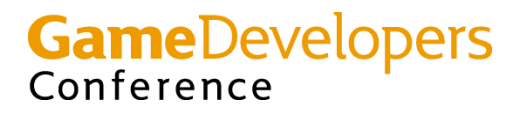

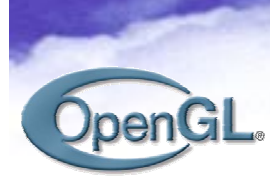

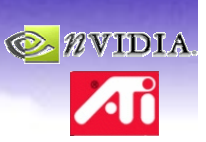

# **Killing pixels**

- **KIL instruction**
	- **Terminates shader program if any component is less than 0**

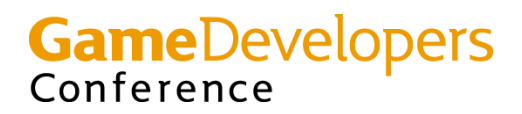

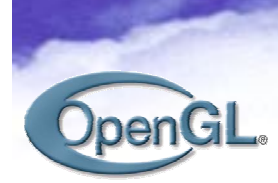

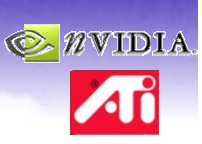

#### **Resource Categories in ARB FP**

- **Temporaries**
- **Textures**
- **Attributes**
- **Parameters**
- **Instructions**
	- **Texture Instructions**
	- **Arithmetic Instructions**

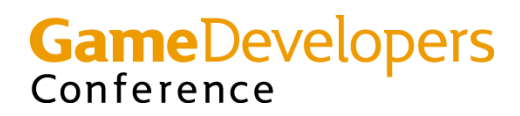

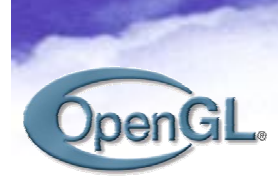

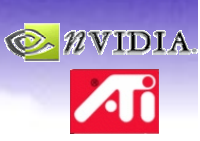

# **Identifying Limits**

- **Standard Resource limits**
	- **Number of temps etc**
- **Texture Indirections**

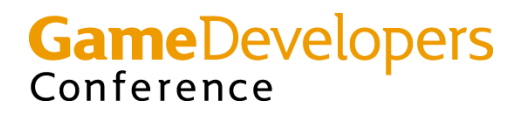

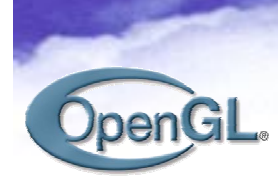

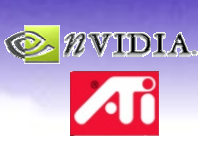

# **Using Fragment Program**

- **API**
- **Simple shaders**
- **Complex shaders**

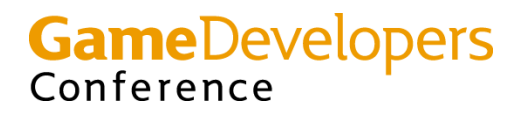

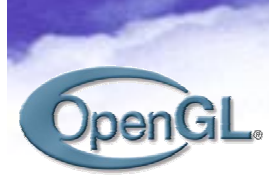

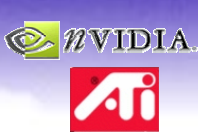

# **Simple API**

- **Loading programs**
- **Setting Parameters**
- **Making active**

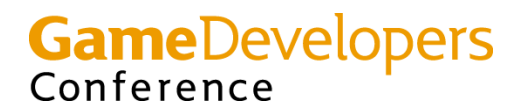

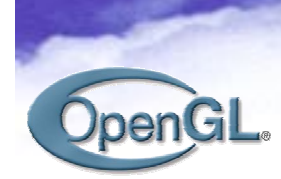

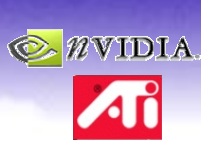

#### **Shared API**

```
glGenProgramsARB( num, id );
glBindProgramARB( GL_FRAGMENT_PROGRAM_ARB, 
  id );
```

```
glProgramStringARB( 
  GL_FRAGMENT_PROGRAM_ARB, 
  GL_PROGRAM_FORMAT_ASCII_ARB, length, 
  string );
```
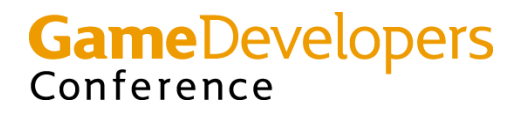

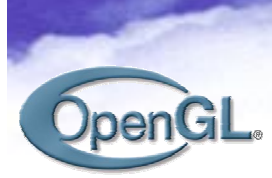

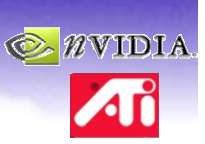

# **Simple shaders**

- **Pre-programmable functionality**
	- **Texture \* color**

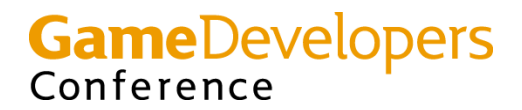

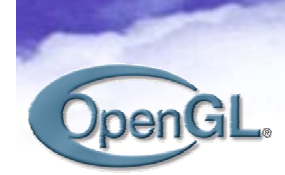

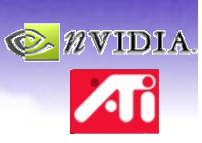

#### **Simple Shader Example**

```
!!ARBfp1.0
```

```
TEMP temp; #temporary
ATTRIB tex0 = fragment.texcoord[0];
ATTRIB col0 = fragment.color;
```

```
PARAM pink = { 1.0, 0.4, 0.4, 1.0};
```

```
OUTPUT out = result.color;
```

```
TEX temp, tex0, texture[0], 2D; #Fetch texture
```
**MOV out, temp; #replace**

**#MUL out, col0, temp; #modulate #MUL out, temp, pink; #modulate with constant color**

**GameDevelopers** Conference

Make Better Games.

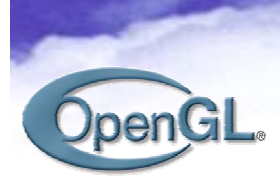

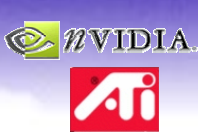

# **Complex Shaders**

- **Lighting**
- **Procedural**

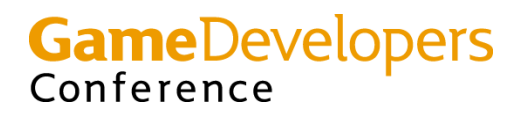

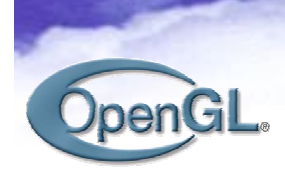

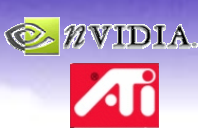

# **Phong Lighting**

**#compute half angle vector ADD spec.rgb, view, lVec; DP3 spec.a, spec, spec; RSQ spec.a, spec.a; MUL spec.rgb, spec, spec.a;**

**#compute specular intensisty DP3\_SAT spec.a, spec, tmp; LG2 spec.a, spec.a; MUL spec.a, spec.a, const.w; EX2 spec.a, spec.a;**

**#compute diffuse illum DP3\_SAT dif, tmp, lVec; ADD\_SAT dif.rgb, dif, const;**

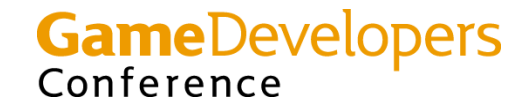

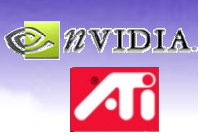

#### **Procedural Bricks**

```
#Apply the stagger
MUL r2.w, r0.y, half;
FRC r2.w, r2.w;
SGE r2.w, half, r2.w;
MAD r0.x, r2.w, half, r0.x;
```
**#determine whether it is brick or mortar FRC r0.xy, r0; SGE r2.xy, freq, r0; SUB r3.xy, 1.0, freq; SGE r0.xy, r3, r0; SUB r0.xy, r2, r0; MUL r0.w, r0.x, r0.y;**

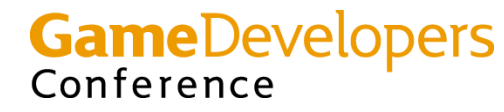

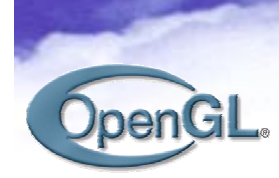

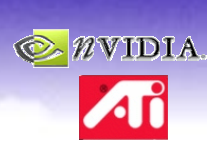

#### **Caveats**

- **Remember the difference between {3.0}**
	- **3.0**
- **Ensure Continuity at Boundaries**
	- –**Needed to compute LOD**
- **Programs under limits may not load**

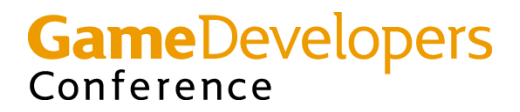

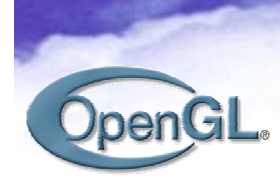

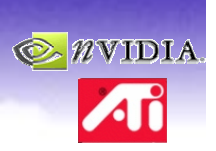

# **Wrap up**

- **Fragment Program is the Standard for Fragment Programmability**
- **Assembly Language Shaders**
- **Enhances Pixel Level Effects**

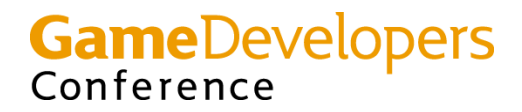

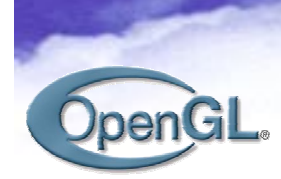

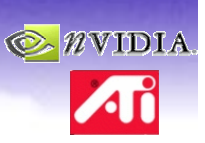

#### **Questions?**

• **ehart@ati.com**

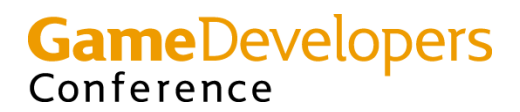

Make Better Games.